## Package 'metaR'

March 29, 2013

<span id="page-0-0"></span>Title Statistical analyses for high-throughput sequencing

Version 0.99.0

Date 2012-07-23

Author Joseph Nathaniel Paulson, Hector Corrada-Bravo

Maintainer Joseph Paulson <jpaulson@umiacs.umd.edu>

Description metaR is designed to determine features (be it Operational Taxanomic Unit (OTU), species, etc.) that are differentially abundant between two or more groups of multiple samples. metaR is designed to address the effects of both normalization and under-sampling of microbial communities on disease association detection and the testing of feature correlations.

License Artistic-2.0

Depends R(>= 2.10.0), Biobase, limma, matrixStats, methods,RColorBrewer, gplots

Suggests annotate

#### Collate

'zigControl.R' 'cumNorm.R' 'plotOTU.R' 'fitZig.R''doCountMStep.R' 'doZeroMStep.R' 'doEStep.R' 'getZ.R' 'getPi.R''

## R topics documented:

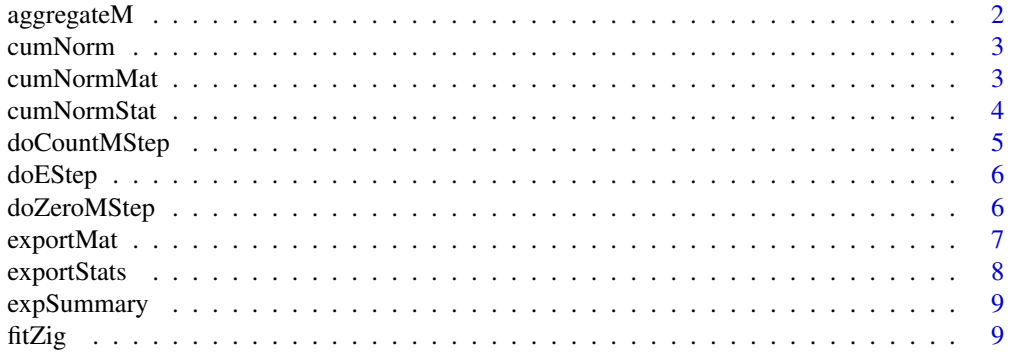

<span id="page-1-0"></span>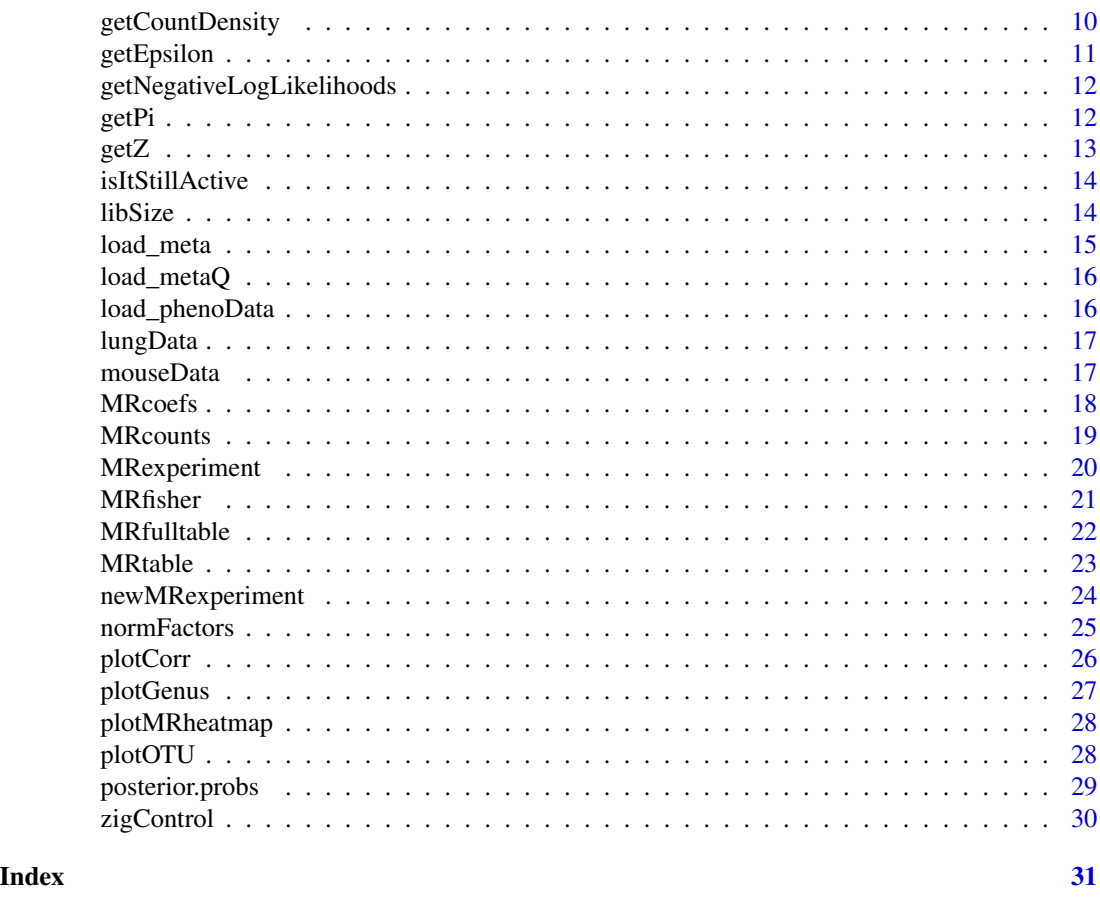

aggregateM *Aggregates counts by a particular classification.*

## Description

This function takes a MRexperiment object of data at a particular level with feature information allowing for aggregation of counts to a particular level. This method assumes taxa begin at the highest level and continue to the current level, reverse assumes taxa begin at the lowest level.

## Usage

```
aggregateM(obj,taxa,lvl,split=";")
```
## Arguments

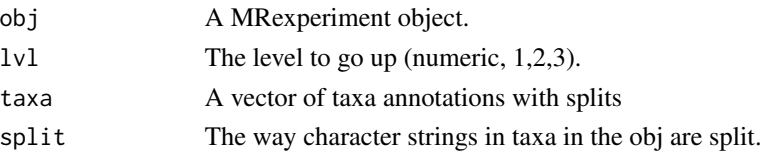

#### <span id="page-2-0"></span>cumNorm 3

## Value

Updated object with counts aggregated to the various taxanomic levels.

<span id="page-2-1"></span>cumNorm *Cumulative sum scaling factors.*

## Description

Calculates each column's quantile and calculates the sum up to and including that quantile.

## Usage

 $cumNorm(obj, p = cumNormStat(obj))$ 

## Arguments

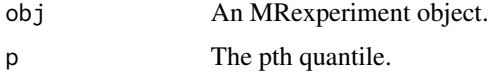

## Value

Vector of the sum up to and including a sample's pth quantile

## See Also

## [fitZig](#page-8-1) [cumNormStat](#page-3-1)

## Examples

```
data(mouseData)
cumNorm(mouseData)
head(normFactors(mouseData))
```
<span id="page-2-2"></span>cumNormMat *Cumulative sum scaling factors.*

#### Description

Calculates each column's quantile and calculates the sum up to and including that quantile.

## Usage

```
cumNormMat(obj, p = cumNormStat(obj))
```
## <span id="page-3-0"></span>Arguments

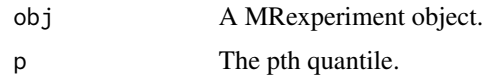

## Value

Returns a matrix normalized by scaling counts up to and including the pth quantile.

#### See Also

[fitZig](#page-8-1) [cumNorm](#page-2-1)

## Examples

```
data(mouseData)
head(cumNormMat(mouseData))
```
<span id="page-3-1"></span>cumNormStat *Cumulative sum scaling percentile selection*

## Description

Calculates the percentile for which to sum counts up to and scale by.

## Usage

cumNormStat(obj,pFlag = FALSE,rel=.1,qFlag = TRUE, ...)

#### Arguments

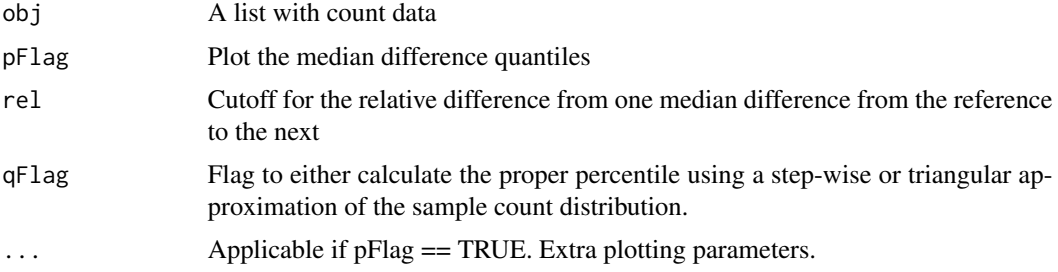

## Value

Percentile for which to scale data

## See Also

[fitZig](#page-8-1) [cumNorm](#page-2-1)

## <span id="page-4-0"></span>doCountMStep 5

#### Examples

```
data(mouseData)
p = round(cumNormStat(mouseData,pFlag=FALSE),digits=2)
s95=cumNorm(mouseData)
```
doCountMStep *Compute the Maximization step calculation for features still active.*

#### Description

Maximization step is solved by weighted least squares. The function also computes counts residuals.

#### Usage

```
doCountMStep(z, y, mmCount, stillActive, fit2 = NULL)
```
## Arguments

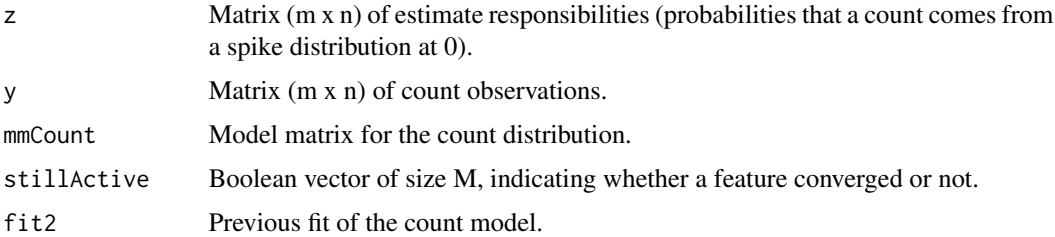

## Details

Maximum-likelihood estimates are approximated using the EM algorithm where we treat mixture membership \$delta\_ij\$ = 1 if \$y\_ij\$ is generated from the zero point mass as latent indicator variables. The density is defined as  $f_zig(y_ij) = pi_j(S_j)*f_0(y_ij) + (1-pi_j(S_j)) * f_count(y_ij;mu_i,sigma_1^2)$ . The log-likelihood in this extended model is  $$(1$ -delta\_ij) log f\_count(y;mu\_i,sigma\_i^2)+delta\_ij log pi\_j(s\_j)+(1-delta\_ij)log (1-pi\_j (s\_j))\$. The responsibilities are defined as  $z_j$ \_ij = pr(delta\_ij=1 | data)\$.

## Value

Update matrix  $(m \times n)$  of estimate responsibilities (probabilities that a count comes from a spike distribution at 0).

## See Also

[fitZig](#page-8-1)

<span id="page-5-0"></span>

Estimates the responsibilities  $z_{zi} = \frac{f}{c}$  cdot  $I_0(y_{ji} - j \cdot c$  dot  $I_0(y_{ji} + (1-p_{i} - j \cdot c)$  cdot  $f_1$  count(y\_ij

#### Usage

doEStep(countResiduals, zeroResiduals, zeroIndices)

## Arguments

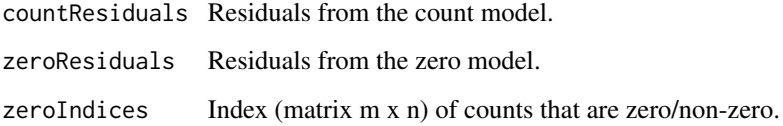

## Details

Maximum-likelihood estimates are approximated using the EM algorithm where we treat mixture membership  $\delta$ delta\_ij $\delta = 1$  if  $y$ \_ij $\delta$  is generated from the zero point mass as latent indicator variables. The density is defined as  $f_zig(y_ij) = pi_j(S_i)$  cdot  $f_0(y_ij) + (1-pi_j (S_i))$ cdot  $f_{\text{count}}(y_i)$ i;mu\_i,sigma\_i^2)\$. The log-likelihood in this extended model is  $\S(1-\text{delta}_i)$  log f\_count(y;mu\_i,sigma\_i^2 )+delta\_ij log pi\_j(s\_j)+(1-delta\_ij)log (1-pi\_j (sj))\$. The responsibilities are defined as  $z_{ij} = pr(delta_{ij}=1 | data)$ .

#### Value

Updated matrix (m x n) of estimate responsibilities (probabilities that a count comes from a spike distribution at 0).

#### See Also

[fitZig](#page-8-1)

doZeroMStep *Compute the zero Maximization step.*

#### <span id="page-6-0"></span>exportMat 7

#### Description

Performs Maximization step calculation for the mixture components. Uses least squares to fit the parameters of the mean of the logistic distribution.  $\$ \_{pi} = \sum\_{i=1}^{n} frac1Mz\_ij  $\$  Maximumlikelihood estimates are approximated using the EM algorithm where we treat mixture membership \$delta\_ij\$ = 1 if \$y\_ij\$ is generated from the zero point mass as latent indicator variables. The density is defined as  $f_2zig(y_ij = pi_j(S_i)$  cdot  $f_0(y_ij) + (1-p_i)(S_i)$  count(y\_ij;mu\_i,sigma\_i^2)\$. The log-likelihood in this extended model is \$(1-delta\_ij) log f\_count(y;mu\_i,sigma\_i^2 )+delta\_ij log pi\_j(s\_j)+(1-delta\_ij)log (1-pi\_j (sj))\$. The responsibilities are defined as  $\overline{\ }$ z\_ij = pr(delta\_ij=1 | data)\$.

#### Usage

doZeroMStep(z, zeroIndices, mmZero)

#### Arguments

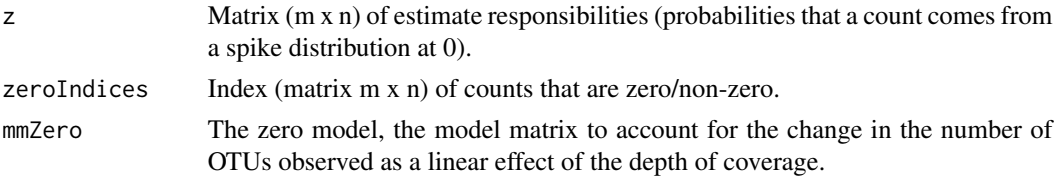

## Value

List of the zero fit (zero mean model) coefficients, variance - scale parameter (scalar), and normalized residuals of length sum(zeroIndices).

#### See Also

#### [fitZig](#page-8-1)

exportMat *export the normalized eSet dataset as a matrix.*

## Description

This function allows the user to take a dataset of counts and output the dataset to the user's workspace as a tab-delimited file, etc.

#### Usage

exportMat(mat, output = "~/Desktop/matrix.tsv")

#### Arguments

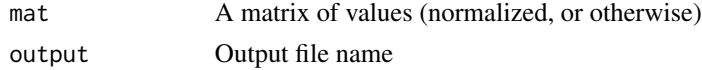

#### Value

NA

## See Also

[cumNorm](#page-2-1)

## Examples

```
# Not run
#data(mouseData)
#exportMat(MRcounts(mouseData)[1:5,1:5],output="~/Desktop/normMatrix.tsv");
```
exportStats *Various statistics of the count data.*

## Description

A matrix of values for each sample. The matrix consists of sample ids, the sample scaling factor, quantile value, and the number of number of features.

#### Usage

exportStats(obj, p = cumNormStat(obj), output = "~/Desktop/res.stats.tsv")

## Arguments

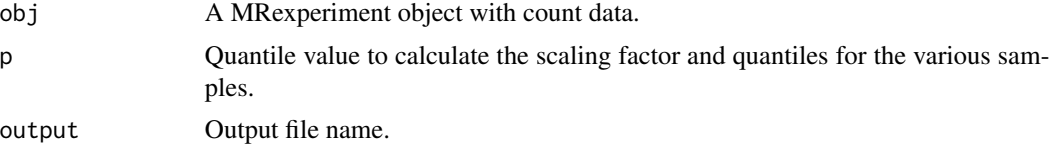

## Value

None.

#### See Also

[cumNorm](#page-2-1) [quantile](#page-0-0)

```
# Not run
#data(mouseData)
#exportStats(mouseData,p=1,output="~/Desktop/mouseData-stats.tsv")
```
<span id="page-7-0"></span>

<span id="page-8-0"></span>

The expSummary vectors represent the column (sample specific) sums of features, i.e. the total number of reads for a sample, libSize and also the normalization factors, normFactor.

#### Usage

```
## S4 method for signature 'MRexperiment'
expSummary(obj)
```
#### Arguments

obj a MRexperiment object.

#### Author(s)

Joseph N. Paulson, jpaulson@umiacs.umd.edu

#### Examples

```
#load(mouseData)
#expSummary(mouseData)
```
<span id="page-8-1"></span>fitZig *Computes the weighted fold-change estimates and t-statistics.*

#### Description

Wrapper to actually run the Expectation-maximization algorithm and estimate \$f\_count\$ fits. Maximumlikelihood estimates are approximated using the EM algorithm where we treat mixture membership \$delta\_ij = 1\$ if  $y_i$  is generated from the zero point mass as latent indicator variables. The density is defined as  $f_2zig(y_i = pi_j(S_i)*f_0(y_i) + (1-pi_j (S_i)) * f_0(x_i)$ ;  $f_2count(y_i)$ ;  $mu_i$ , sigma\_i^2)\$. The log-likelihood in this extended model is:  $$(1-\delta(1-\delta_1)\log f_{count}(y;mu_i,sigma_i)^2]$ )+delta\_ij log pi\_j(s\_j)+(1-delta\_ij) log (1-pi\_j (s\_j))\$. The responsibilities are defined as  $\overline{\ }z$ \_ij =  $pr(delta_i)=1$  | data)\$.

#### Usage

```
fitZig(obj, mod, zeroMod = NULL,
 useS95offset = TRUE, control = zigControl()
```
#### <span id="page-9-0"></span>Arguments

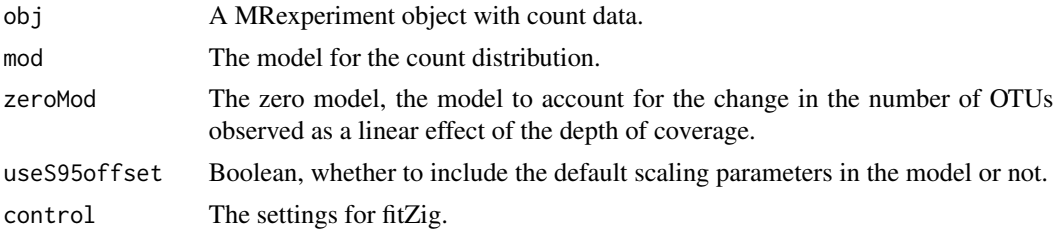

## Value

The fits, posterior probabilities, posterior probabilities used at time of convergence for each feature, ebayes (limma object) fit, among other data.

## See Also

[cumNorm](#page-2-1) [zigControl](#page-29-1)

#### Examples

```
data(lungData)
k = grep("Extraction.Control",pData(lungData)$SampleType)
lungTrim = lungData[,-k]
cumNorm(lungTrim)
k = which(rowSums(MRcounts(lungTrim)>0)<10)
lungTrim = lungTrim[-k, ]smokingStatus = pData(lungTrim)$SmokingStatus
mod = model.matrix(~smokingStatus)
settings = zigControl(maxit=1,verbose=FALSE)
fit = fitZig(obj = lungTrim,mod=mod,control=settings)
```
getCountDensity *Compute the value of the count density function from the count model residuals.*

## Description

Calculate density values from a normal:  $f(x) = 1/(sqrt(2 pi)$  sigma ) e^-((x - mu )^2/(2 sigma^2))\$. Maximum-likelihood estimates are approximated using the EM algorithm where we treat mixture membership  $\delta deta_{ij}\$  = 1 if  $y_{ij}\$  is generated from the zero point mass as latent indicator variables. The density is defined as  $f_zig(y_ij) = pi_j(S_i)$  cdot  $f_0(y_ij) + (1-pi_j (S_i))$ cdot f count(y ij;mu i,sigma  $i^2/3$ . The log-likelihood in this extended model is  $(1-delta i)$  log f\_count(y;mu\_i,sigma\_i^2 )+delta\_ij log pi\_j(s\_j)+(1-delta\_ij)log (1-pi\_j (sj))\$. The responsibilities are defined as  $z_{i,j} = pr(delta_{i,j}=1 | data)$ .

#### Usage

```
getCountDensity(residuals, log = FALSE)
```
## <span id="page-10-0"></span>getEpsilon 11

#### Arguments

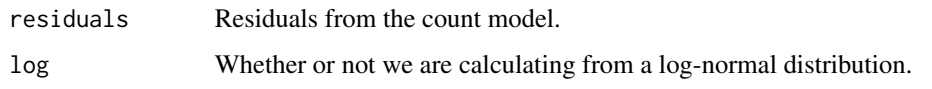

## Value

Density values from the count model residuals.

#### See Also

## [fitZig](#page-8-1)

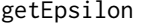

Calculate the relative difference between iterations of the negative log*likelihoods.*

## Description

Maximum-likelihood estimates are approximated using the EM algorithm where we treat mixture membership \$delta\_ij\$ = 1 if \$y\_ij\$ is generated from the zero point mass as latent indicator variables. The log-likelihood in this extended model is  $$(1-delta_i])$  log  $f_count(y;mu_i, sigma_i^2)$ )+delta\_ij log pi\_j(s\_j)+(1-delta\_ij)log (1-pi\_j (sj))\$. The responsibilities are defined as  $z_{ij}$  =  $pr(delta_i]=1$  | data)\$.

## Usage

```
getEpsilon(nll, nllOld)
```
## Arguments

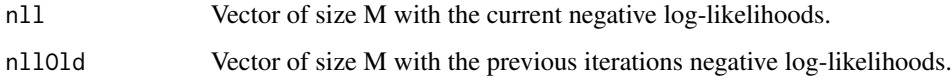

#### Value

Vector of size M of the relative differences between the previous and current iteration nll.

## See Also

[fitZig](#page-8-1)

```
getNegativeLogLikelihoods
```
*Calculate the negative log-likelihoods for the various features given the residuals.*

## Description

Maximum-likelihood estimates are approximated using the EM algorithm where we treat mixture membership \$delta\_ij\$ = 1 if \$y\_ij\$ is generated from the zero point mass as latent indicator variables. The log-likelihood in this extended model is  $$(1-\delta_1,i)$  log f\_count(y;mu\_i,sigma\_i^2 )+delta\_ij log pi\_j(s\_j)+(1-delta\_ij)log (1-pi\_j (sj))\$. The responsibilities are defined as  $z_j$ \_ij = pr(delta\_ij=1 | data and current values)\$.

#### Usage

```
getNegativeLogLikelihoods(z, countResiduals,
  zeroResiduals)
```
#### Arguments

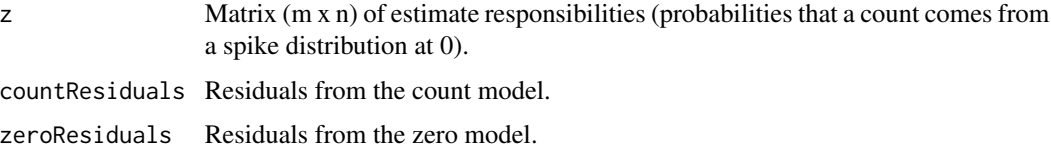

#### Value

Vector of size M of the negative log-likelihoods for the various features.

#### See Also

#### [fitZig](#page-8-1)

getPi *Calculate the mixture proportions from the zero model / spike mass model residuals.*

## Description

 $F(x) = 1 / (1 + \exp(-(x-m)/s))$  (the CDF of the logistic distribution). Provides the probability that a real-valued random variable X with a given probability distribution will be found at a value less than or equal to x. The output are the mixture proportions for the samples given the residuals from the zero model.

#### <span id="page-12-0"></span> $\text{getZ}$  and  $\text{getZ}$  13

## Usage

getPi(residuals)

## Arguments

residuals Residuals from the zero model.

## Value

Mixture proportions for each sample.

## See Also

[fitZig](#page-8-1)

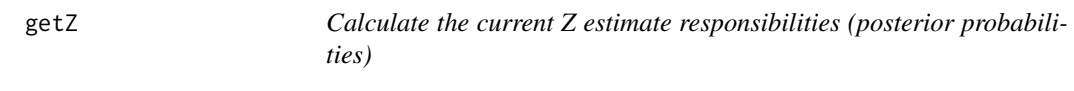

## Description

Calculate the current Z estimate responsibilities (posterior probabilities)

## Usage

getZ(z, zUsed, stillActive, nll, nllUSED)

## Arguments

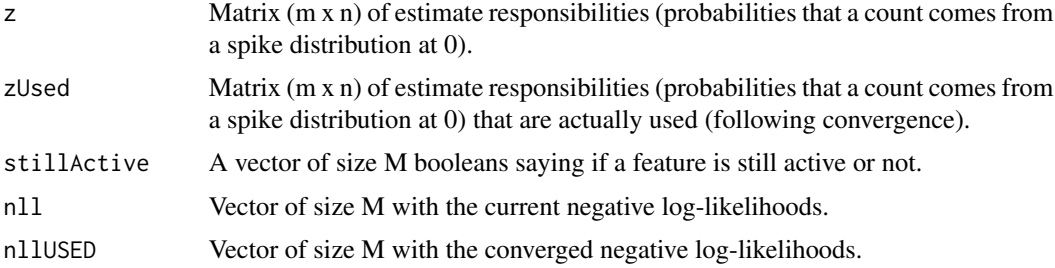

## Value

A list of updated zUsed and nllUSED.

## See Also

[fitZig](#page-8-1)

In the Expectation Maximization routine features posterior probabilities routinely converge based on a tolerance threshold. This function checks whether or not the feature's negative log-likelihood (measure of the fit) has changed or not.

## Usage

```
isItStillActive(eps, tol, stillActive, stillActiveNLL,
 nll)
```
#### Arguments

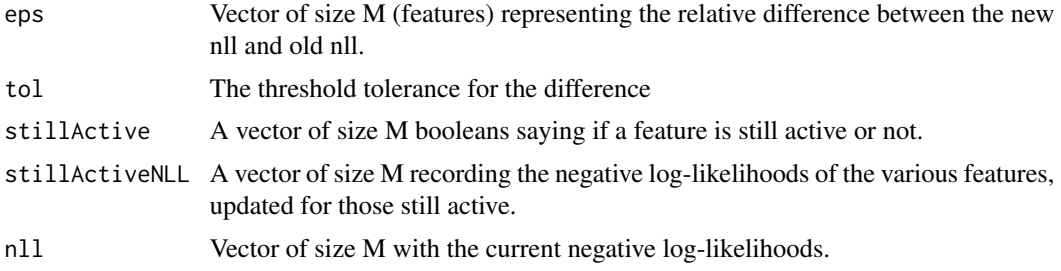

#### Value

None.

#### See Also

[fitZig](#page-8-1)

<span id="page-13-1"></span>libSize *Access sample depth of coverage from MRexperiment object*

## Description

The libSize vector represents the column (sample specific) sums of features, i.e. the total number of reads for a sample. It is used by [fitZig](#page-8-1).

## Usage

```
## S4 method for signature 'MRexperiment'
libSize(obj)
```
## <span id="page-14-0"></span>load\_meta 15

## Arguments

obj a MRexperiment object.

## Author(s)

Joseph N. Paulson, jpaulson@umiacs.umd.edu

## Examples

```
data(lungData)
head(libSize(lungData))
```
## <span id="page-14-1"></span>load\_meta *Load a count dataset associated with a study.*

## Description

Load a matrix of OTUs in a tab delimited format

## Usage

load\_meta(file,sep="\t")

## Arguments

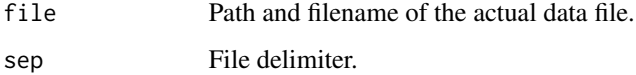

### Value

An object of count data.

## See Also

[load\\_phenoData](#page-15-1)

## Examples

# jobj = load\_meta("~/Desktop/testFile.tsv")

<span id="page-15-0"></span>

Load a matrix of OTUs in Qiime's format

## Usage

load\_metaQ(file)

## Arguments

file Path and filename of the actual data file.

#### Value

An object of count data.

## See Also

[load\\_meta](#page-14-1) [load\\_phenoData](#page-15-1)

## Examples

# jobj = load\_metaQ("~/Desktop/testFile.tsv")

<span id="page-15-1"></span>load\_phenoData *Load a clinical/phenotypic dataset associated with a study.*

## Description

Load a matrix of metadata associated with a study.

#### Usage

```
load_phenoData(file, tran = FALSE, sep = "\t")
```
## Arguments

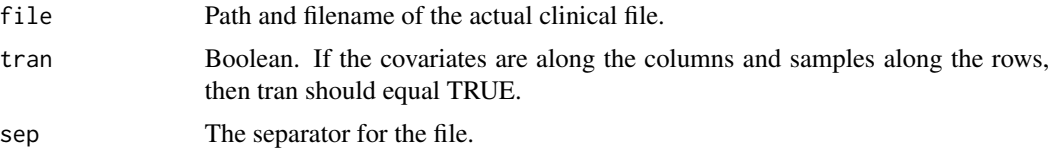

#### <span id="page-16-0"></span>lungData 2008 ay kalang kalendar 2008. Ang ka-17 ay ang ka-17 ay ang ka-17 ay ang ka-17 ay ang ka-17 ay ang ka-

## Value

The metadata as a dataframe.

#### See Also

[load\\_meta](#page-14-1)

#### Examples

#clin = load\_phenoData("~/Desktop/testFile.tsv")

lungData *OTU abundance matrix of samples from a smoker/non-smoker study*

#### Description

This is a list with a matrix of OTU counts,otu names, taxa annotations for each OTU, and phenotypic data. Samples along the columns and OTUs along the rows.

## Usage

lungData

## Format

A list of OTU matrix, taxa, otus, and phenotypes

#### References

http://www.ncbi.nlm.nih.gov/pubmed/21680950

mouseData *OTU abundance matrix of mice samples from a diet longitudinal study*

#### Description

This is a list with a matrix of OTU counts, taxa annotations for each OTU, otu names, and vector of phenotypic data. Samples along the columns and OTUs along the rows.

#### Usage

mouseData

## Format

A list of OTU matrix, taxa, otus, and phenotypes

### References

http://www.ncbi.nlm.nih.gov/pmc/articles/PMC2894525/

<span id="page-17-1"></span>MRcoefs *Table of top-ranked microbial marker gene from linear model fit*

## Description

Extract a table of the top-ranked features from a linear model fit. This function will be updated soon to provide better flexibility similar to limma's topTable.

## Usage

MRcoefs(obj,by=2,coef=NULL,number=10,taxa=obj\$taxa,adjust.method="fdr",group=0,eff=0,output=NULL)

## Arguments

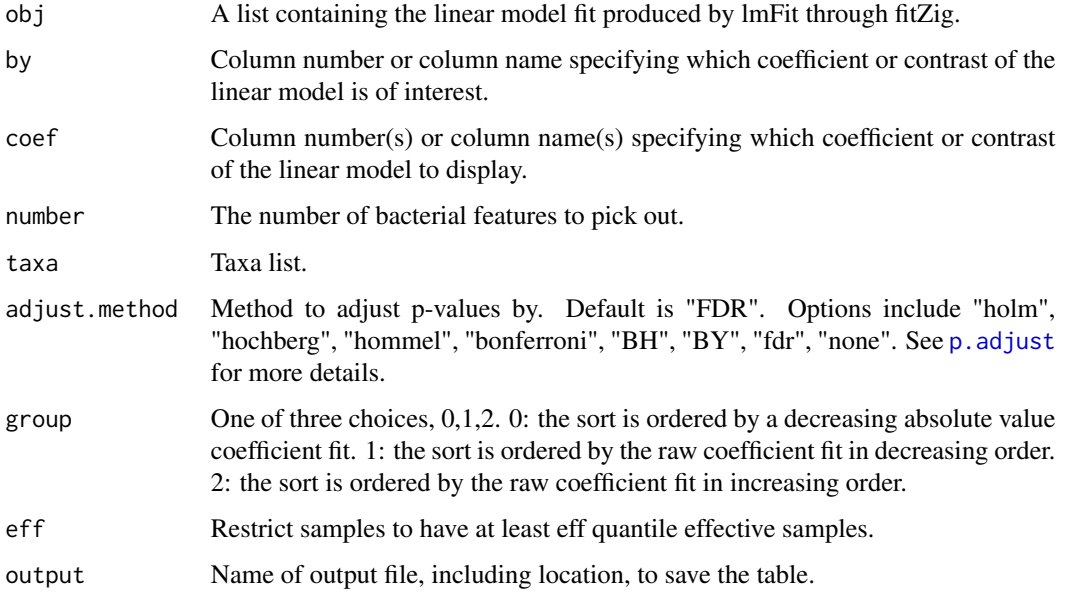

## Value

Table of the top-ranked features determined by the linear fit's coefficient.

#### See Also

[fitZig](#page-8-1) [MRtable](#page-22-1)

<span id="page-17-0"></span>

#### <span id="page-18-0"></span>MRcounts and the contract of the contract of the contract of the contract of the contract of the contract of the contract of the contract of the contract of the contract of the contract of the contract of the contract of t

## Examples

```
data(lungData)
k = grep("Extraction.Control",pData(lungData)$SampleType)
lungTrim = lungData[, -k]k = which(rowSums(MRcounts(lungTrim)>0)<10)
lungTrim = lungTrim[-k, ]cumNorm(lungTrim)
smokingStatus = pData(lungTrim)$SmokingStatus
mod = model.matrix(~smokingStatus)
settings = zigControl(maxit=1,verbose=FALSE)
fit = fitZig(obj = lungTrim,mod=mod,control=settings)
head(MRcoefs(fit))
```
MRcounts *Accessor for the counts slot of a MRexperiment object*

## Description

The counts slot holds the raw count data representing (along the rows) the number of reads annotated for a particular feature and (along the columns) the sample.

#### Usage

## S4 method for signature 'MRexperiment' MRcounts(cnts, norm=FALSE)

### Arguments

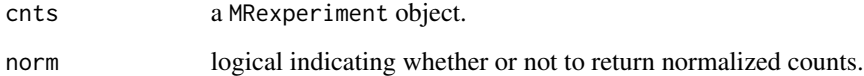

#### Author(s)

Joseph N. Paulson, jpaulson@umiacs.umd.edu

```
#load(lungDataset)
#head(MRcounts(lungData))
```
<span id="page-19-0"></span>MRexperiment *Class "MRexperiment" – a modified eSet object for the data from highthroughput sequencing experiments*

#### <span id="page-19-1"></span>**Description**

This is the main class for metaR.

#### Objects from the Class

Objects should be created with calls to [newMRexperiment](#page-23-1).

#### Extends

Class eSet (package 'Biobase'), directly. Class VersionedBiobase (package 'Biobase'), by class "eSet", distance 2. Class Versioned (package 'Biobase'), by class "eSet", distance 3.

#### Methods

Class-specific methods.

[<sample>,<variable>: Subset operation, taking two arguments and indexing the sample and variable. Returns an MRexperiment object, including relevant metadata. Setting drop=TRUE generates an error. Subsetting the data, the experiment summary slot is repopulated and pData is repopulated after calling factor (removing levels not present).

#### Note

Note: This is a summary for reference. For an explanation of the actual usage, see the vignette.

MRexperiments are the main class in use by metaR. The class extends eSet and provides additional slots which are populated during the analysis pipeline.

MRexperiment dataset are created with calls to [newMRexperiment](#page-23-1). MRexperiment datasets contain raw count matrices (integers) accessible through [counts](#page-0-0). Similarly, normalized count matrices can be accessed (following normalization) through [counts](#page-0-0) by calling norm=TRUE. Following an analysis, a matrix of posterior probabilities for counts is accessible through posterior. probs.

The normalization factors used in analysis can be recovered by [normFactors](#page-24-1), as can the library sizes of samples (depths of coverage), [libSize](#page-13-1).

Similarly to other RNASeq bioconductor packages available, the rows of the matrix correspond to a feature (be it OTU, species, gene, etc.) and each column an experimental sample. Pertinent clinical information and potential confounding factors are stored in the phenoData slot (accessed via pData).

To populate the various slots in an MRexperiment several functions are run. 1) [cumNormStat](#page-3-1) calculates the proper percentile to calculate normalization factors. The cumNormStat slot is populated. 2) [cumNorm](#page-2-1) calculates the actual normalization factors using  $p = \text{cumNormStat.}$ 

Other functions will place subsequent matrices (normalized counts ([cumNormMat](#page-2-2)), posterior probabilities ([posterior.probs](#page-28-1)))

#### <span id="page-20-0"></span>MRfisher 21

As mentioned above, MRexperiment is derived from the virtual class,eSet and thereby has a phenoData slot which allows for sample annotation. In the phenoData data frame factors are stored. The normalization factors and library size information is stored in a slot called expSummary that is an annotated data frame and is repopulated for subsetted data.

#### Examples

# See vignette

<span id="page-20-1"></span>MRfisher *Wrapper to run fisher's test on presence/absence of a feature.*

## Description

This function returns a data frame of p-values, odds ratios, lower and upper confidence limits for every row of a matrix.

## Usage

```
MRfisher(obj,cl,mat=FALSE)
```
#### Arguments

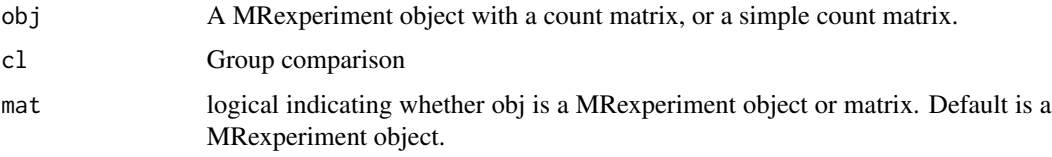

## Value

NA

#### See Also

[cumNorm](#page-2-1) [fitZig](#page-8-1)

```
data(lungData)
k = grep("Extraction.Control",pData(lungData)$SampleType)
lungTrim = lungData[,-k]
lungTrim = lungTrim[-which(rowSums(MRcounts(lungTrim)>0)<20),]
res = MRfisher(lungTrim,pData(lungTrim)$SmokingStatus);
head(res)
```
<span id="page-21-0"></span>MRfulltable *Table of top microbial marker gene from linear model fit including sequence information*

## Description

Extract a table of the top-ranked features from a linear model fit. This function will be updated soon to provide better flexibility similar to limma's topTable. This function differs from link{MRcoefs} in that it provides other information about the presence or absence of features to help ensure significant features called are moderately present.

## Usage

MRfulltable(obj,by=2,coef=NULL,number=10,taxa=obj\$taxa,adjust.method="fdr",group=0,eff=0,output=NULL)

## Arguments

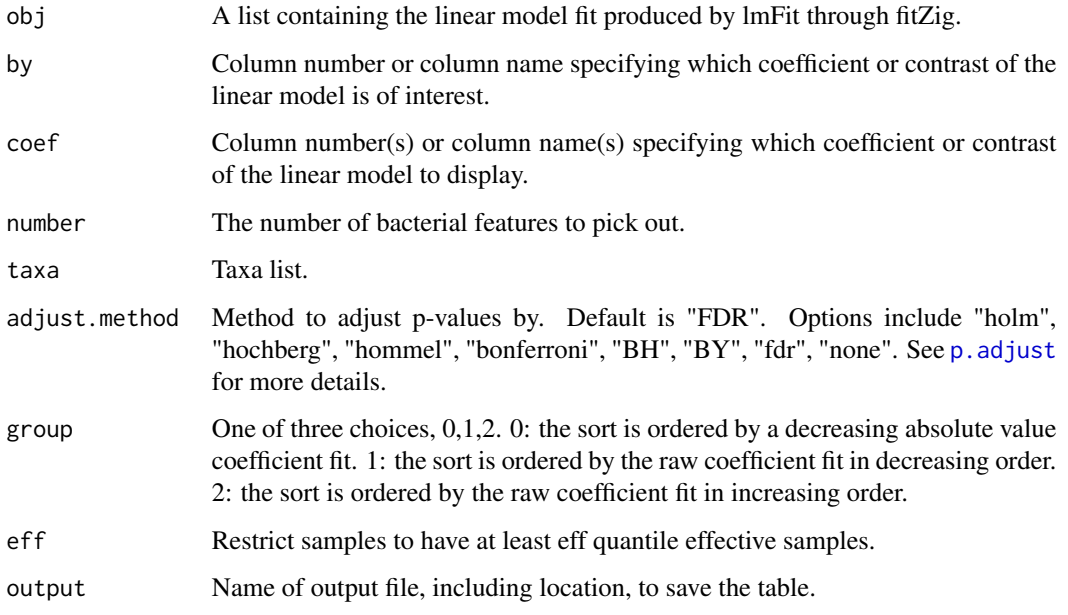

## Value

Table of the top-ranked features determined by the linear fit's coefficient.

#### See Also

[fitZig](#page-8-1) [MRcoefs](#page-17-1) [MRtable](#page-22-1) [MRfisher](#page-20-1)

#### <span id="page-22-0"></span>MRtable 23

## Examples

```
data(lungData)
k = grep("Extraction.Control",pData(lungData)$SampleType)
lungTrim = lungData[, -k]k = which(rowSums(MRcounts(lungTrim)>0)<10)
lungTrim = lungTrim[-k,]
cumNorm(lungTrim)
smokingStatus = pData(lungTrim)$SmokingStatus
mod = model.matrix(~smokingStatus)
settings = zigControl(maxit=1, verbose=FALSE)
fit = fitZig(obj = lungTrim,mod=mod,control=settings)
head(MRfulltable(fit))
```
<span id="page-22-1"></span>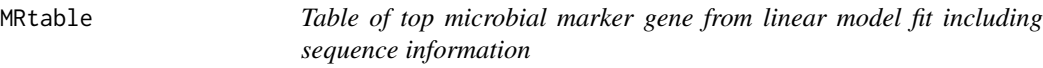

#### Description

Extract a table of the top-ranked features from a linear model fit. This function will be updated soon to provide better flexibility similar to limma's topTable. This function differs from link{MRcoefs} in that it provides other information about the presence or absence of features to help ensure significant features called are moderately present.

#### Usage

MRtable(obj,by=2,coef=NULL,number=10,taxa=obj\$taxa,adjust.method="fdr",group=0,output=NULL)

#### Arguments

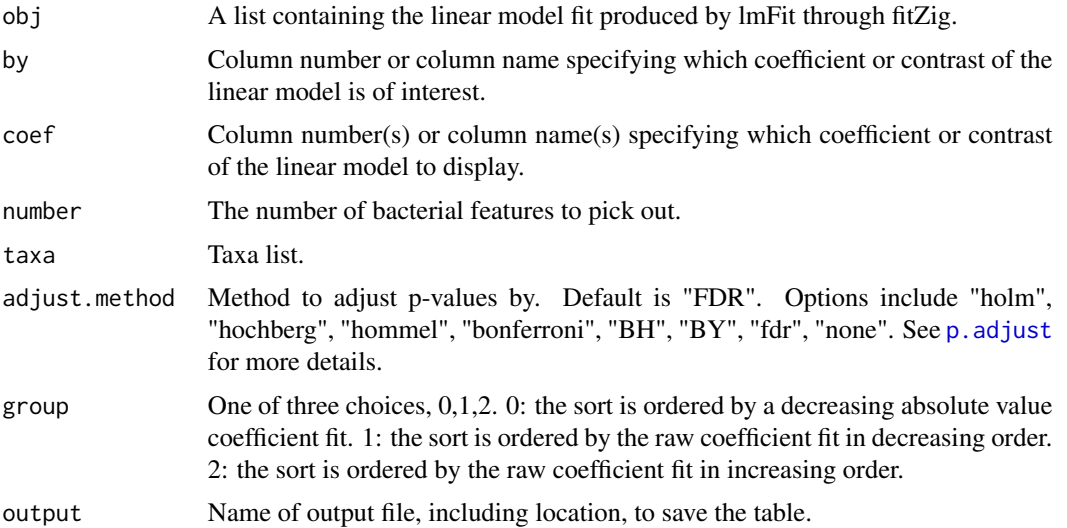

## <span id="page-23-0"></span>Value

Table of the top-ranked features determined by the linear fit's coefficient.

#### See Also

[fitZig](#page-8-1) [MRcoefs](#page-17-1)

#### Examples

```
data(lungData)
k = grep("Extraction.Control",pData(lungData)$SampleType)
lungTrim = lungData[,-k]
k = which(rowSums(MRcounts(lungTrim)>0)<10)
lungTrim = lungTrim[-k,]
cumNorm(lungTrim)
smokingStatus = pData(lungTrim)$SmokingStatus
mod = model.matrix(~smokingStatus)
settings = zigControl(maxit=1, verbose=FALSE)
fit = fitZig(obj = lungTrim,mod=mod,control=settings)
head(MRtable(fit))
```
<span id="page-23-1"></span>newMRexperiment *Create a MRexperiment object*

## Description

This function creates a MRexperiment object from a matrix or data frame of count data.

#### Usage

```
newMRexperiment(counts, phenoData=NULL, featureData=NULL,libSize=NULL, normFactors=NULL)
```
#### Arguments

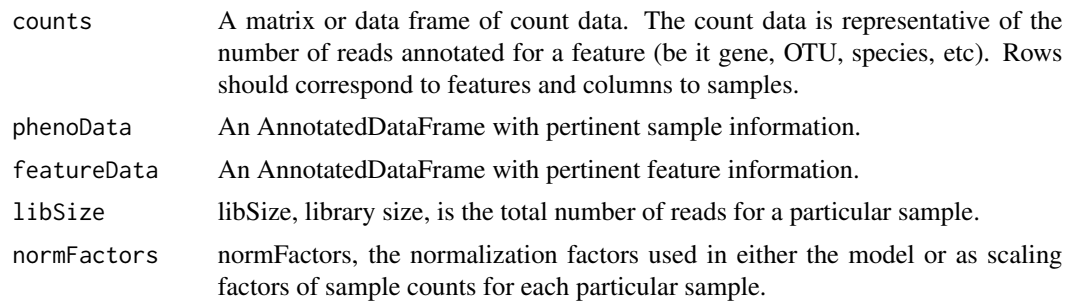

#### Details

See [MRexperiment-class](#page-19-1) and eSet (from the Biobase package) for the meaning of the various slots.

## <span id="page-24-0"></span>normFactors 25

## Value

an object of class MRexperiment

## Author(s)

Joseph N Paulson, jpaulson@umiacs.umd.edu

## Examples

```
cnts = matrix(abs(rnorm(1000)),nc=10)obj <- newMRexperiment(cnts)
```
<span id="page-24-1"></span>normFactors *Access the normalization factors in a MRexperiment object*

## Description

Function to access the scaling factors, aka the normalization factors, of samples in a MRexperiment object.

## Usage

## S4 method for signature 'MRexperiment' normFactors(obj)

## Arguments

obj a MRexperiment object.

## Author(s)

Joseph N. Paulson, jpaulson@umiacs.umd.edu

```
data(lungData)
cumNorm(lungData)
head(normFactors(lungData))
```
<span id="page-25-0"></span>

This function plots a heatmap of the "n" features with greatest variance across rows.

## Usage

```
plotCorr(obj,n,trials,log=TRUE,norm=TRUE,fun=cor,...)
```
## Arguments

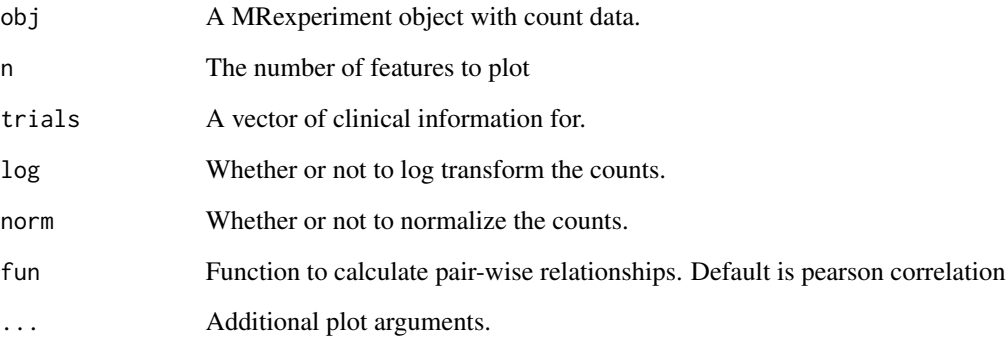

## Value

NA

## See Also

[cumNormMat](#page-2-2)

```
data(mouseData)
trials = pData(mouseData)$diet
plotCorr(obj=mouseData,n=200,trials=trials,cexRow = 0.4,cexCol = 0.4,trace="none",dendrogram="none")
```
<span id="page-26-0"></span>

This function plots the abundance of a particular OTU by class. The function uses the estimated posterior probabilities to make technical zeros transparent.

#### Usage

```
plotGenus(obj, otuIndex, classIndex, norm = TRUE, no=1:length(otuIndex), jitter = TRUE, factor = 1,
  pch = 21, ret = FALSE, ...)
```
## Arguments

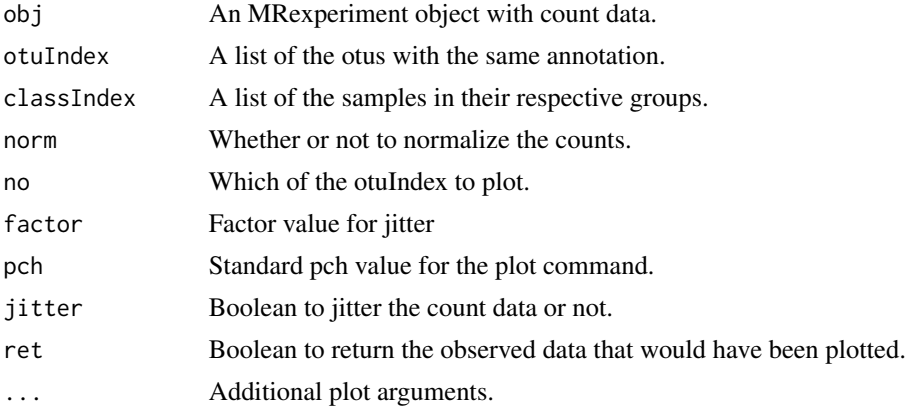

#### Value

NA

#### See Also

[cumNorm](#page-2-1)

```
data(mouseData)
classIndex=list(controls=which(pData(mouseData)$diet=="BK"))
classIndex$cases=which(pData(mouseData)$diet=="Western")
otuIndex = grep("Strep",fData(mouseData)$fdata)
otuIndex=otuIndex[order(rowSums(MRcounts(mouseData)[otuIndex,]),decreasing=TRUE)]
plotGenus(mouseData,otuIndex,classIndex,xlab="OTU log-normalized counts",no=1:2,xaxt="n",norm=FALSE,ylab="Strep
lablist<-rep(c("Controls","Cases"),times=2)
axis(1, at=seq(1, 4, by=1), labels = lablist)
```
<span id="page-27-0"></span>

This function plots a heatmap of the "n" features with greatest variance across rows.

#### Usage

plotMRheatmap(obj,n,trials,log=TRUE,norm=TRUE,...)

#### Arguments

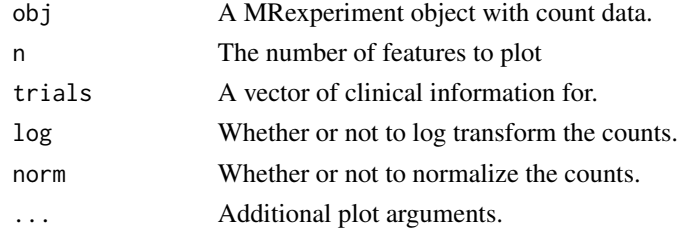

#### Value

NA

#### See Also

[cumNormMat](#page-2-2)

## Examples

```
data(mouseData)
trials = pData(mouseData)$diet
plotMRheatmap(obj=mouseData,n=200,trials=trials,cexRow = 0.4,cexCol = 0.4,trace="none")
```
<span id="page-27-1"></span>plotOTU *Basic plot function of the raw or normalized data.*

## Description

This function plots the abundance of a particular OTU by class. The function uses the estimated posterior probabilities to make technical zeros transparent.

#### Usage

```
plotOTU(obj, otu, classIndex, norm = TRUE,
  factor = 1, pch = 21, jitter = TRUE, ret = FALSE, \ldots)
```
## <span id="page-28-0"></span>posterior.probs 29

#### Arguments

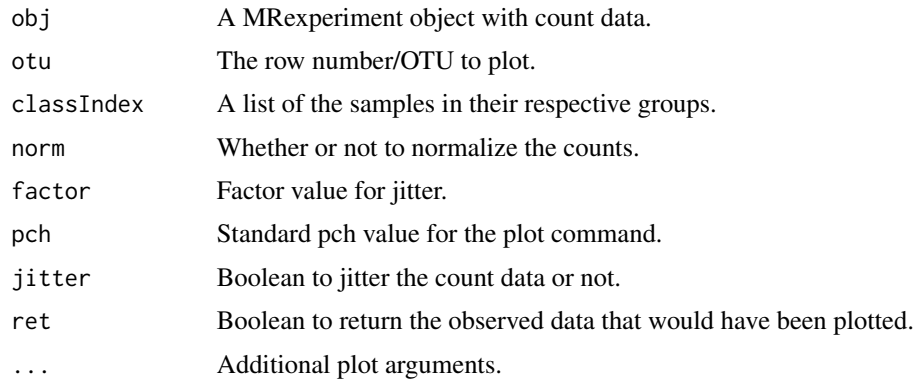

## Value

NA

## See Also

[cumNorm](#page-2-1)

## Examples

```
data(mouseData)
classIndex=list(controls=which(pData(mouseData)$diet=="BK"))
classIndex$cases=which(pData(mouseData)$diet=="Western")
# you can specify whether or not to normalize, and to what level
plotOTU(mouseData,otu=9083,classIndex,xlab="OTU log-normalized counts",norm=FALSE,xaxt="n",main="9083 feature a
lablist<- c("Controls","Cases")
axis(1, at=seq(1, 2, by=1), labels = lablist)
```
<span id="page-28-1"></span>posterior.probs *Access the posterior probabilities that results from analysis*

## Description

Accessing the posterior probabilities following a run through [fitZig](#page-8-1)

#### Usage

```
## S4 method for signature 'MRexperiment'
posterior.probs(obj)
```
#### Arguments

obj a MRexperiment object.

## Author(s)

Joseph N. Paulson, jpaulson@umiacs.umd.edu

#### Examples

#load(lungDataset) #head(posterior.probs(lungData))

<span id="page-29-1"></span>zigControl *Settings for the fitZig function*

## Description

Settings for the fitZig function

## Usage

 $zigControl(tol = 1e-04, maxit = 10, verbose = TRUE)$ 

## Arguments

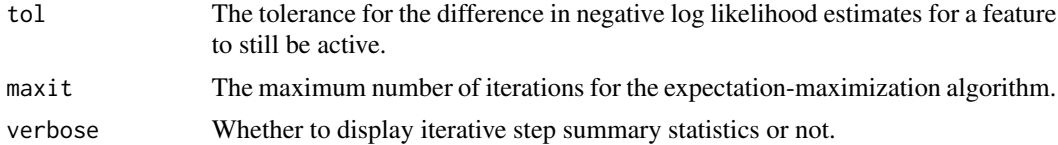

## Value

The value for the tolerance, maximum no. of iterations, and the verbose warning.

## Note

[fitZig](#page-8-1) makes use of zigControl.

## See Also

[fitZig](#page-8-1) [cumNorm](#page-2-1) [plotOTU](#page-27-1)

## Examples

control = zigControl(tol=1e-10,maxit=10,verbose=FALSE)

<span id="page-29-0"></span>

# <span id="page-30-0"></span>Index

[,MRexperiment-method *(*MRexperiment*)*, [20](#page-19-0)

aggregateM, [2](#page-1-0)

counts, *20* cumNorm, [3,](#page-2-0) *4*, *8*, *10*, *20, 21*, *27*, *29, 30* cumNormMat, [3,](#page-2-0) *20*, *26*, *28* cumNormStat, *3*, [4,](#page-3-0) *20*

doCountMStep, [5](#page-4-0) doEStep, [6](#page-5-0) doZeroMStep, [6](#page-5-0)

exportMat, [7](#page-6-0) exportMatrix *(*exportMat*)*, [7](#page-6-0) exportStats, [8](#page-7-0) expSummary, [9](#page-8-0) expSummary,MRexperiment-method *(*expSummary*)*, [9](#page-8-0)

fitZig, *3–7*, [9,](#page-8-0) *11–14*, *18*, *21, 22*, *24*, *29, 30*

genusPlot *(*plotGenus*)*, [27](#page-26-0) getCountDensity, [10](#page-9-0) getEpsilon, [11](#page-10-0) getNegativeLogLikelihoods, [12](#page-11-0) getPi, [12](#page-11-0) getZ, [13](#page-12-0)

isItStillActive, [14](#page-13-0)

libSize, [14,](#page-13-0) *20* libSize,MRexperiment-method *(*libSize*)*, [14](#page-13-0) load\_meta, [15,](#page-14-0) *16, 17* load\_metaQ, [16](#page-15-0) load\_phenoData, *15*, [16,](#page-15-0) *16* lungData, [17](#page-16-0)

metagenomicLoader *(*load\_meta*)*, [15](#page-14-0) mouseData, [17](#page-16-0)

MRcoefs, [18,](#page-17-0) *22*, *24* MRcounts, [19](#page-18-0) MRcounts,MRexperiment-method *(*MRcounts*)*, [19](#page-18-0) MRexperiment, [20](#page-19-0) MRexperiment-class *(*MRexperiment*)*, [20](#page-19-0) MRfisher, [21,](#page-20-0) *22* MRfulltable, [22](#page-21-0) MRtable, *18*, *22*, [23](#page-22-0)

newMRexperiment, *20*, [24](#page-23-0) normFactors, *20*, [25](#page-24-0) normFactors,MRexperiment-method *(*normFactors*)*, [25](#page-24-0)

p.adjust, *18*, *22, 23* phenoData *(*load\_phenoData*)*, [16](#page-15-0) plotCorr, [26](#page-25-0) plotGenus, [27](#page-26-0) plotMRheatmap, [28](#page-27-0) plotOTU, [28,](#page-27-0) *30* posterior.probs, *20*, [29](#page-28-0) posterior.probs,MRexperiment-method *(*posterior.probs*)*, [29](#page-28-0)

qiimeLoader *(*load\_metaQ*)*, [16](#page-15-0) quantile, *8*

settings *(*zigControl*)*, [30](#page-29-0)

zigControl, *10*, [30](#page-29-0)